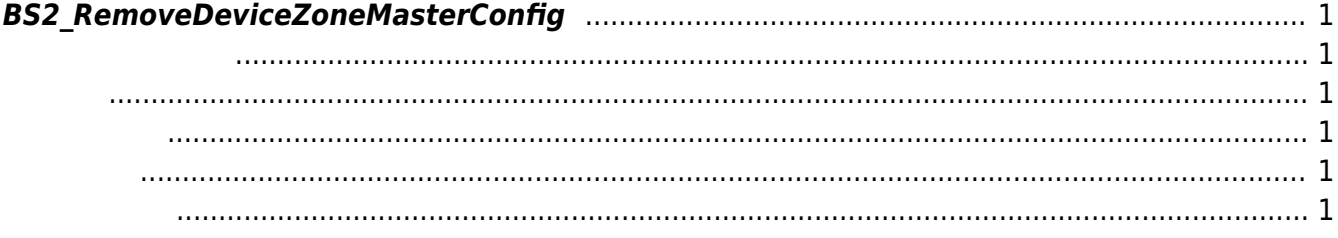

<span id="page-1-6"></span>[Zone Control API](http://kb.supremainc.com/bs2sdk./doku.php?id=ko:zone_control_api) > [BS2\\_RemoveDeviceZoneMasterConfig](#page-1-6)

## <span id="page-1-0"></span>**BS2\_RemoveDeviceZoneMasterConfig**

Ethernet master

<span id="page-1-1"></span>BioStation 2 (1.5.0 only) BioStatioin A2 (1.4.0 only) BioEntry P2 (1.0.0 only)

<span id="page-1-2"></span>#include "BS\_API.h"

<span id="page-1-3"></span>int BS2 RemoveDeviceZoneMasterConfig(void\* context, BS2 DEVICE ID deviceId);

[In] *context* : Context

 $\bullet$  [In]  $deviceId$  :

<span id="page-1-4"></span>합니다.

BS\_SDK\_SUCCESS

<span id="page-1-5"></span>[BS2\\_GetDeviceZoneMasterConfig](http://kb.supremainc.com/bs2sdk./doku.php?id=ko:bs2_getdevicezonemasterconfig) [BS2\\_SetDeviceZoneMasterConfig](http://kb.supremainc.com/bs2sdk./doku.php?id=ko:bs2_setdevicezonemasterconfig)

From: <http://kb.supremainc.com/bs2sdk./> - **BioStar 2 Device SDK**

Permanent link: **[http://kb.supremainc.com/bs2sdk./doku.php?id=ko:bs2\\_removedevicezonemasterconfig](http://kb.supremainc.com/bs2sdk./doku.php?id=ko:bs2_removedevicezonemasterconfig)**

Last update: **2021/01/06 14:58**